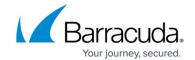

## **Barracuda RMM Tips and Tricks Videos**

https://campus.barracuda.com/doc/98217315/

## **Barracuda RMM Support Note**

The following videos are hosted on the Barracuda MSP YouTube and was recorded under the Managed Workplace product branding. We have since rebranded to Barracuda RMM, however, the content might still be of us. Please note, some of the menu options and features may have changed.

We intend on re-recording these videos in the future.

| Click a link to see the video |                                               |                         |
|-------------------------------|-----------------------------------------------|-------------------------|
| Patch Management              | Device Search                                 | WMI and Troubleshooting |
| Premium Remote Control        | Identifying Monitoring and Configuration Gaps | Managed Antivirus       |
| Manual Patch Approval         | Supporting Remote Workers                     |                         |

## Barracuda RMM

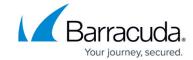

© Barracuda Networks Inc., 2024 The information contained within this document is confidential and proprietary to Barracuda Networks Inc. No portion of this document may be copied, distributed, publicized or used for other than internal documentary purposes without the written consent of an official representative of Barracuda Networks Inc. All specifications are subject to change without notice. Barracuda Networks Inc. assumes no responsibility for any inaccuracies in this document. Barracuda Networks Inc. reserves the right to change, modify, transfer, or otherwise revise this publication without notice.